## Concurrency and Synchronisation

Learning Outcomes

- Understand concurrency is an issue in operating systems and multithreaded applications
- Know the concept of a critical region.
- Understand how mutual exclusion of critical regions can be used to solve concurrency issues
  - Including how mutual exclusion can be implemented correctly and efficiently.
- Be able to identify and solve a *producer consumer* bounded buffer problem.
- Understand and apply standard synchronisation primitives to solve synchronisation problems.

2 🏭 UNSW

1

2

4

```
Textbook

• Sections 2.3 - 2.3.7 & 2.5
```

Concurrency Example

count is a global variable shared between two threads.

After increment and decrement complete, what is the value of count?

void increment () void decrement ()

{
 int t; int t;

 t = count; t = count;
 t = t + 1; count = t + 1;
 count = t;

}

We have a race condition

3

Where is the concurrency?

| Process 1 | Process 1 | Process 1 | Process 1 | Process 1 | Process 1 | Process 1 | Process 1 | Process 1 | Process 1 | Process 1 | Process 1 | Process 1 | Process 1 | Process 1 | Process 1 | Process 1 | Process 1 | Process 1 | Process 1 | Process 1 | Process 1 | Process 1 | Process 1 | Process 1 | Process 1 | Process 1 | Process 1 | Process 1 | Process 1 | Process 1 | Process 1 | Process 1 | Process 1 | Process 1 | Process 1 | Process 1 | Process 1 | Process 1 | Process 1 | Process 1 | Process 1 | Process 1 | Process 1 | Process 1 | Process 1 | Process 1 | Process 1 | Process 1 | Process 1 | Process 1 | Process 1 | Process 1 | Process 1 | Process 1 | Process 1 | Process 1 | Process 1 | Process 1 | Process 1 | Process 1 | Process 1 | Process 1 | Process 1 | Process 1 | Process 1 | Process 1 | Process 1 | Process 1 | Process 1 | Process 1 | Process 1 | Process 1 | Process 1 | Process 1 | Process 1 | Process 1 | Process 1 | Process 1 | Process 1 | Process 1 | Process 1 | Process 1 | Process 1 | Process 1 | Process 1 | Process 1 | Process 1 | Process 1 | Process 1 | Process 1 | Process 1 | Process 1 | Process 1 | Process 1 | Process 1 | Process 1 | Process 1 | Process 1 | Process 1 | Process 1 | Process 1 | Process 1 | Process 1 | Process 1 | Process 1 | Process 1 | Process 1 | Process 1 | Process 1 | Process 1 | Process 1 | Process 1 | Process 1 | Process 1 | Process 1 | Process 1 | Process 1 | Process 1 | Process 1 | Process 1 | Process 1 | Process 1 | Process 1 | Process 1 | Process 1 | Process 1 | Process 1 | Process 1 | Process 1 | Process 1 | Process 1 | Process 1 | Process 1 | Process 1 | Process 1 | Process 1 | Process 1 | Process 1 | Process 1 | Process 1 | Process 1 | Process 1 | Process 1 | Process 1 | Process 1 | Process 1 | Process 1 | Process 1 | Process 1 | Process 1 | Process 1 | Process 1 | Process 1 | Process 1 | Process 1 | Process 1 | Process 1 | Process 1 | Process 1 | Process 1 | Process 1 | Process 1 | Process 1 | Process 1 | Process 1 | Process 1 | Process 1 | P

There is in-kernel concurrency even for single-threaded processes

Process's user-level stack and execution state

User Mode

Process A Process B Process C Operating System

Kernel Mode

6

-

# Critical Region • We can control access to the shared resource by controlling access to the code that accesses the resource. ⇒ A critical region is a region of code where shared resources are accessed. • Variables, memory, files, etc... • Uncoordinated entry to the critical region results in a race condition ⇒ Incorrect behaviour, deadlock, lost work,...

```
Identifying critical regions
• Critical regions are regions of code that:
  · Access a shared resource,
   • and correctness relies on the shared resource not being concurrently
    modified by another thread/process/entity.
void increment ()
                                void decrement ()
{
                                {
     int t;
                                 int t;
     t = count;
                                 t = count;
     t = t + 1;
                                 t = t - 1;
     count = t;
                                 count = t;
                                                        8 FUNSW
```

8

10

Accessing Critical Regions

A enters critical region

A leaves critical region

A leaves critical region

B attempts to enter critical region critical region

Process B

Process B

I B attempts to enter critical critical region critical region

Frocess B

Mutual exclusion using critical regions

9

```
struct node {
   int data;
   struct node *next;
   struct node *next;
   item->next = head;
   head = item;
}

void init(void)
   {
   head = NULL;
   }
   struct node *remove(void)
   {
   head = NULL;
   }
   struct node *t;
   t = head;
   if (t != NULL) {
        head = head->next;
   }
   return t;
}

10 UNSW
```

void insert(struct \*item)
{
 item->next = head;
 head = item;
}
void insert(struct \*item)
{
 item->next = head;
 head = item;
}

```
struct node {
  int data;
  struct node *next;
};
struct node *head;

void insert(struct *item)
{
  item->next = head;
  head = item;
}

void init(void)
{
  head = NULL;
}
struct node *remove(void)
{
  if (t != NULL) {
    head = head->next;
}
  return t;
}
**Critical sections
```

11 12

11 WINSW

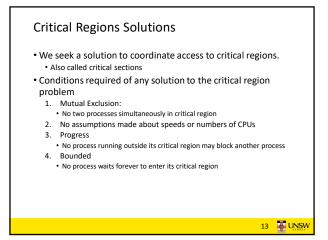

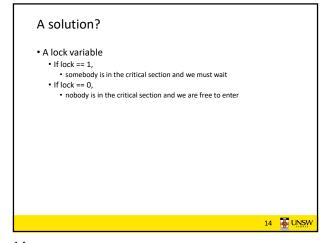

```
A solution?

while(TRUE) {
  while(lock == 1);
  lock = 1;
  critical();
  lock = 0
  non_critical();
  }

by the proof of the proof of the proof
```

15

```
Observation

• Unfortunately, it is usually easier to show something does not work, than it is to prove that it does work.

• Easier to provide a counter example

• Ideally, we'd like to prove, or at least informally demonstrate, that our solutions work.
```

17

```
Mutual Exclusion by Taking Turns
while (TRUE) {
                                      while (TRUE) {
   while (turn != 0)
                                         while (turn != 1)
                       /* loop */;
                                                              /* loop */;
   critical_region();
                                         critical_region();
   turn = 1;
                                         turn = 0;
                                         noncritical_region();
   noncritical_region();
             (a)
                                                   (b)
           Proposed solution to critical region problem
      (a) Process 0.
                     (b) Process 1.
                                                           18 UNSW
```

18

### Mutual Exclusion by Taking Turns

- Works due to strict alternation
  - Each process takes turns
- Cons
  - Busy waiting
  - Process must wait its turn even while the other process is doing something else.
    - With many processes, must wait for everyone to have a turn Does not guarantee progress if a process no longer needs a turn.
    - Poor solution when processes require the critical section at differing rates

19 JUNSW

### Mutual Exclusion by Disabling Interrupts

- Before entering a critical region, disable interrupts
- After leaving the critical region, enable interrupts
- Pros
  - simple
- Cons

20

- Only available in the kernel
- Blocks everybody else, even with no contention
  - Slows interrupt response time
- · Does not work on a multiprocessor

20 JUNSW

19

### Hardware Support for mutual exclusion

- Test and set instruction
  - Can be used to implement lock variables correctly
    - It loads the value of the lock
    - If lock == 0,
      - set the lock to 1
      - return the result 0 we acquire the lock
    - If lock == 1
  - return 1 another thread/process has the lock
  - Hardware guarantees that the instruction executes atomically.
    - · Atomically: As an indivisible unit.

Mutual Exclusion with Test-and-Set

enter\_region: TSL REGISTER,LOCK CMP REGISTER,#0 | copy lock to register and set lock to 1 was lock zero?

JNE enter\_region | if it v if it was non zero, lock was set, so loop

22

leave\_region: MOVE LOCK,#0 RET | return to caller store a 0 in lock

> Entering and leaving a critical region using the TSL instruction

Test-and-Set

• Pros

21

- Simple (easy to show it's correct)
- Available at user-level
  - To any number of processors
- To implement any number of lock variables

• Cons

- Busy waits (also termed a spin lock)
  - Consumes CPU
  - Starvation is possible when a process leaves its critical section and more than one process is waiting.

23 JUNSW

Tackling the Busy-Wait Problem

- Sleep / Wakeup
  - $\bullet \ \ \text{The idea}$ 
    - When process is waiting for an event, it calls sleep to block, instead of busy waiting.
    - The event happens, the event generator (another process) calls wakeup to unblock the sleeping process.
    - · Waking a ready/running process has no effect.

24 E UNSW

23 24

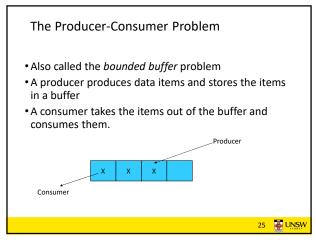

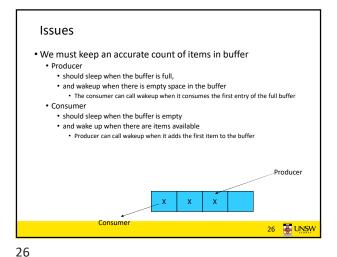

Pseudo-code for producer and consumer int count = 0; #define N 4 /\* buf size \*/ while(TRUE) { prod() { if (count == 0) while(TRUE) { sleep(con); remove\_item();
count--; item = produce() if (count == N) sleep(prod); if (count == N-1) insert\_item(); wakeup(prod); count++; if (count == 1) wakeup(con);

**Problems** int count = 0; #define N 4 /\* buf size \*/ while(TRUE) { prod() { if (count == 0) while(TRUE) { sleep(con); item = produce() remove item(); if (count == N) count--; sleep(prod) f (count == N-1) insert\_item(); keup (prod) ; count++; Concurrent uncontrolled access to the buffer if (count == 1) wakeup(con);

27 28

**Problems** int count = 0; con() { #define N 4 /\* buf size \*/ while(TRUE) { prod() { if (count == 0) while(TRUE) { sleep(con); item = produce() remove\_item(); if (count == N) count--: if (count == N-1) sleep (prod); insert\_item() wakeup(prod); count++; Concurrent uncontrolled if (count == 1) access to the counter wakeup(con); } 29 JUNSW

Proposed Solution

• Lets use a locking primitive based on test-and-set to protect the concurrent access

29 30

```
Proposed solution?
int count = 0;
#define N 4 /* buf size */
                               con() {
prod() {
                                 while(TRUE) {
  while(TRUE) {
                                    if (count == 0)
     item = produce()
                                          sleep(con);
     if (count == N)
                                     acquire_lock()
           sleep(prod);
                                     remove_item();
     acquire_lock()
                                     count--;
     insert_item();
                                     release_lock();
     count++;
                                     if (count == N-1)
     release lock()
     if (count == 1)
                                          wakeup (prod);
           wakeup(con);
                                                     31 TUNSW
```

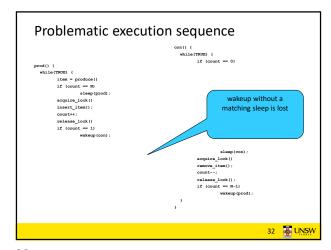

### 

Semaphores

• Dijkstra (1965) introduced two primitives that are more powerful than simple sleep and wakeup alone.

• P(): proberen, from Dutch to test.

• V(): verhogen, from Dutch to increment.

• Also called wait & signal, down & up.

33 34

### How do they work

- If a resource is not available, the corresponding semaphore blocks any process waiting for the resource
- Blocked processes are put into a process queue maintained by the semaphore (avoids busy waiting!)
- When a process releases a resource, it signals this by means of the semaphore
- Signalling resumes a blocked process if there is any
- Wait (P) and signal (V) operations cannot be interrupted
- Complex coordination can be implemented by multiple semaphores

Semaphore Implementation

• Define a semaphore as a record

typedef struct {

int count;

struct process \*L;
} semaphore;

• Assume two simple operations:

• sleep suspends the process that invokes it.

• wakeup(P) resumes the execution of a blocked process P.

35 36

35 JUNSW

```
    Semaphore operations now defined as

        wait(S):
                   S.count--;
                   if (S.count < 0) {
                               add this process to S.L; sleep;
        signal(S):
                   S.count++;
                   if (S.count <= 0) {
                               remove a process P from S.L; wakeup(P);
• Each primitive is atomic

    E.g. interrupts are disabled for each

                                                                        37 FUNSW
```

Semaphore as a General **Synchronization Tool** • Execute B in  $P_i$  only after A executed in  $P_i$ • Use semaphore count initialized to 0 • Code:  $P_{i}$ wait(flag) Α signal(flag) 38 JUNSW

37 38

### Semaphore Implementation of a Mutex

• Mutex is short for Mutual Exclusion • Can also be called a lock

39

semaphore mutex; mutex.count = 1; /\* initialise mutex \*/ wait(mutex); /\* enter the critcal region \*/ Blahblah(): signal(mutex); /\* exit the critical region \*/ Notice that the initial count determines how many

waits can progress before blocking and requiring a signal  $\Rightarrow$  mutex.count initialised as 1

40

### Solving the producer-consumer problem with semaphores

```
\#define N = 4
semaphore mutex = 1;
/* count empty slots */
semaphore empty = N;
/* count full slots */
semaphore full = 0;
```

Solving the producer-consumer problem with semaphores

```
prod() {
                               con() {
 while(TRUE) {
                                 while(TRUE) {
     item = produce()
                                    wait(full);
     wait(empty);
                                    wait(mutex);
     wait(mutex)
insert_item();
                                    remove_item();
                                     signal(mutex);
     signal(mutex);
                                     signal(empty);
     signal(full);
```

41 JUNSW

**Summarising Semaphores** 

- Semaphores can be used to solve a variety of concurrency problems
- However, programming with then can be error-prone
  - E.g. must signal for every wait for mutexes
    - Too many, or too few signals or waits, or signals and waits in the wrong order, can have catastrophic results

41 42

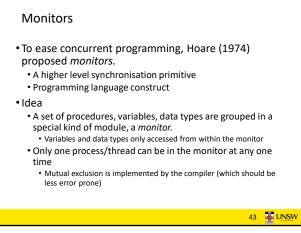

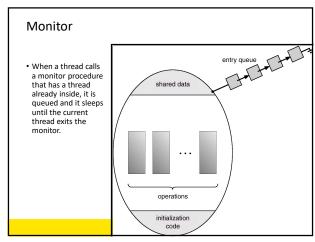

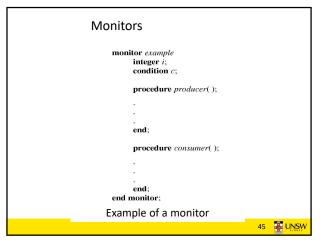

Simple example monitor counter { Note: "paper" language int count; Compiler guarantees only procedure inc() { one thread can be active in count = count + 1; the monitor at any one time • Easy to see this provides procedure dec() { mutual exclusion • No race condition on count. count = count -1;

45 46

### • We need a mechanism to block waiting for an event (in addition to ensuring mutual exclusion) e.g., for producer consumer problem when buffer is empty or full $% \left( 1\right) =\left( 1\right) \left( 1\right) \left($ Condition Variables

How do we block waiting for an event?

**Condition Variable** 

44

• To allow a process to wait within the monitor, a condition variable must be declared, as

### condition x, y;

- Condition variable can only be used with the operations wait and signal.
  - The operation
    - x.wait();
    - means that the process invoking this operation is suspended until another process invokes
       Another thread can enter the monitor while original is suspended

    - x.signal();
    - The x.signal operation resumes exactly one suspended process. If no process is suspended, then the signal operation has no effect.

47 48

47 JUNSW

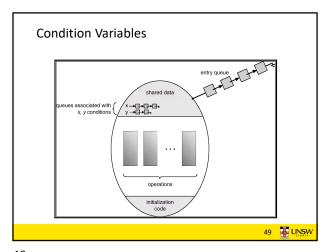

monitor Producer Consumer
condition full, empty;
integer count;
procedure insert(item: integer);
begin
if count = N then wait(full);
if count = 1 then signal(empty)
end;
function remove: integer;
begin
if count = 0 then wait(empty);
remove = remove\_item;
count := (count - 1;
if count = N - 1 then signal(full)
end;
count := 0;
end monitor;

• Outline of producer-consumer problem with monitors
• only one monitor procedure active at one time
• buffer has N slots

procedure producer;
begin
while true do
begin
item = produce\_ltem;
procedure consumer.insert(item)
end;
consume\_item(item)
end;
consume\_item(item)
end;
consume\_item(item)
end;
solution of producer-consumer problem with monitors

49

51

OS/161 Provided Synchronisation Primitives

- Locks
- Semaphores
- Condition Variables

1 🎩 UNSW

51 **.....**U

Locks

50

52

• Functions to create and destroy locks

Functions to acquire and release them

void lock\_acquire(struct lock \*);
void lock\_release(struct lock \*);

52 🎩 UNSW

Example use of locks

```
procedure inc() {
int count;
struct lock *count_lock
                              lock_acquire(count_lock);
                              count = count + 1;
main() {
                              lock_release(count_lock);
 count = 0;
 count_lock =
 lock_create("count
lock");
                             lock_acquire(count_lock);
                              count = count -1;
 if (count lock == NULL)
                              lock_release(count_lock);
    panic("I'm dead");
 stuff();
                                                 53 WINSW
```

Semaphores

54 🎩 UNSW

53 54

```
Example use of Semaphores
                           procedure inc() {
struct semaphore
 *count_mutex;
                            P(count_mutex);
                            count = count + 1;
                            V(count_mutex);
main() {
                           }
 count = 0;
                           procedure dec() {
 count_mutex =
                            P(count mutex);
    count = count -1;
                            V(count_mutex);
 if (count_mutex == NULL)
    panic("I'm dead");
 stuff();
                                              55 🐺 UNSW
```

```
condition Variables

struct cv *cv_create(const char *name);
void cv_destroy(struct cv *);

void cv_wait(struct cv *cv, struct lock *lock);

* Releases the lock and blocks

* Upon resumption, it re-acquires the lock

* Note: we must recheck the condition we slept on

void cv_signal(struct cv *cv, struct lock *lock);

void cv_broadcast(struct cv *cv, struct lock *lock);

* Wakes one/all, does not release the lock

* First "waiter" scheduled after signaller releases the lock will re-acquire the lock

Note: All three variants must hold the lock passed in.
```

### **Condition Variables and Bounded Buffers**

```
Non-solution

lock_acquire(c_lock)

if (count == 0)

    sleep();

remove_item();

count--;

lock_release(c_lock)

;

Solution

lock_acquire(c_lock)

while (count == 0)

    cv_wait(c_cv, c_lock);

remove_item();

count--;

lock_release(c_lock);

57
```

Alternative Producer-Consumer Solution Using OS/161 CVs int count = 0; #define N 4 /\* buf size \*/ prod() { while(TRUE) { while(TRUE) { item = produce() lock acquire(1) lock\_aquire(1)
while (count == N)
 cv\_wait(full,1); while (count == 0) cv\_wait(empty,1);
item = remove\_item(); insert\_item(item); count--; cv\_signal(full,1);
lock\_release(1); count++; cv signal(empty,1); lock\_release(1) consume (item);

57 58

### Philosophers eat/think • Eating needs 2 forks • Pick one fork at a time • How to prevent deadlock

```
Dining Philosophers
                                                                  /* number of philosophers */
/* number of i's left neighbor */
                                     (i+N-1)%N
#define LEFT
                                                                  /* number of is right neighbor */
/* philosopher is thinking */
/* philosopher is eating */
/* semaphores are a special kind of int */
#define RIGHT
                                      (i+1)%N
#define THINKING 0
#define HUNGRY 1
#define EATING 2
typedef int semaphore;
                                                                  /* array to keep track of everyone's state */
/* mutual exclusion for critical regions */
/* one semaphore per philosopher */
int state[N];
semaphore mutex = 1;
semaphore s[N];
 void philosopher(int i)
                                                                  /* i: philosopher number, from 0 to N-1 */
        while (TRUE) {
                                                                  /* repeat forever */
               think();
take_forks(i);
eat();
put_forks(i);
                                                                  /* philosopher is thinking */
/* acquire two forks or block */
/* yum-yum, spaghetti */
/* put both forks back on table */
        Solution to dining philosophers problem (path 1)
```

59 60

59 E UNSW

```
Dining Philosophers
#define N 5
                                            /* number of philosophers */
void philosopher(int i)
                                             /* i: philosopher number, from 0 to 4 */
     while (TRUE) {
          think();
take_fork(i);
take_fork((i+1) % N);
                                            /* philosopher is thinking */
/* take left fork */
                                            /* take right fork; % is modulo operator */
/* yum-yum, spaghetti */
          eat();
          put_fork(i);
                                             /* put left fork back on the table */
          put_fork((i+1) % N);
                                             /* put right fork back on the table */
                 A nonsolution to the dining philosophers problem
                                                                             61 JUNSW
```

61 62

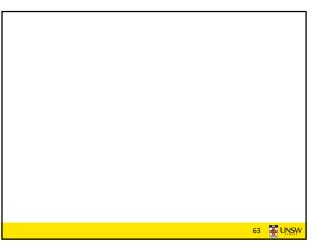

The Readers and Writers Problem

• Models access to a database

• E.g. airline reservation system

• Can have more than one concurrent reader

• To check schedules and reservations

• Writers must have exclusive access

• To book a ticket or update a schedule

63 64